# **Formation intra-entreprise**

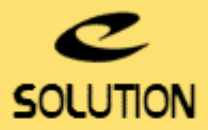

## **Formation MSI Windows Installer**

#### **Objectifs de la formation**

Comprendre et mieux apréhender la technologie MSI, ses tenants et aboutissants, éditer des packages MSI, utiliser les options de la ligne de commande.

**Lieu**

Dans vos locaux ou à distance.

#### **Durée**

1 jour (7 heures).

**Public concerné**

Support IT, Packageurs, Développeurs, Administrateurs système, Chefs de projets.

#### **Prérequis**

• Avoir des connaissances système et notions de développement en environnement **Windows®** 

• Pour que la formation se déroule dans de bonnes conditions, nous vous conseillons de prévoir le matériel suivant : un ordinateur Windows 10/11 par stagiaire, le formateur apportant le sien - un vidéoprojecteur - un tableau blanc ou paperboard et des feutres.

#### **Matériel et logiciel**

Chaque participant doit disposer d'un ordinateur équipé du logiciel qui fait l'objet de la formation. Pour les formations à distance chaque participant doit également disposer d'une connexion Internet et d'un téléphone ou d'un ordinateur équipé d'un micro/hautparleurs (micro-casque recommandé). La solution de visio-conférence que nous utilisons permet de suivre la formation depuis n'importe où, que ce soit en télé-travail ou depuis l'un des sites de son entreprise. Les appels téléphoniques sont gratuits depuis 34 pays, les appels internet sont totalement gratuits.

#### **Support de cours**

eSolution vous fournit une présentation Powerpoint et un support de cours en français.

## **Plan de formation**

### **Comprendre et mieux appréhender la technologie MSI.**

• Présentation de Windows Installer : les concepts et la philosophie.

- Les Fondamentaux de Windows Installer.
- L'Architecture Windows Installer.
- Pourquoi déployer des applications au format MSI ?
- Les Avantages de Windows Installer.
- Description du service Windows Installer.
- Connaître la Base de données relationnelle Windows **Installer**
- Les fonctionnalités de Windows Installer dont l'autoréparation.
- Les Types de fichiers Windows Installer : msi, mst, msm, msp.
- Les Types d'installations : normale, silencieuse, annoncée, administrative.
- Explorer un fichier MSI existant (approche Microsoft Orca).
- Utiliser un éditeur avancé (approche InstallShield, Wise).
- Utilisation de toutes les options en ligne de commande.

#### **eSolution**

Immeuble 19 Les Nouveaux Horizons 78990 Elancourt France Tel : +33 1 85 40 18 00 Web : [adminstudio.fr](https://adminstudio.fr/) Email: **infos@adminstudio.fr** 

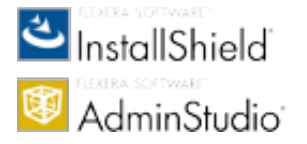